## Tableau des principales différences entre moteur de recherche et base de données bibliographique

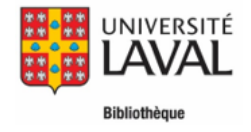

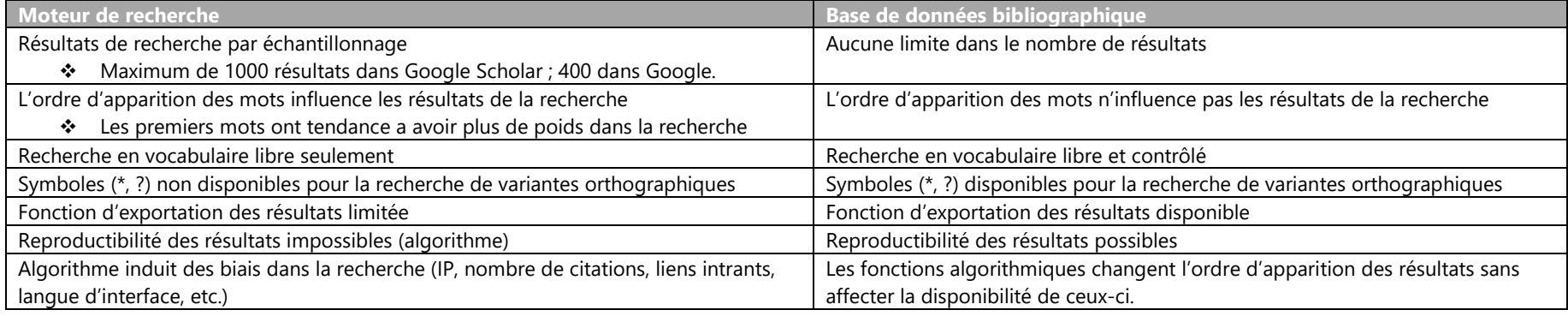